*I n [ ] : =* **Export"C:\\drorbn\\Album\\Dreams\\Hikes\\BH34.png",**

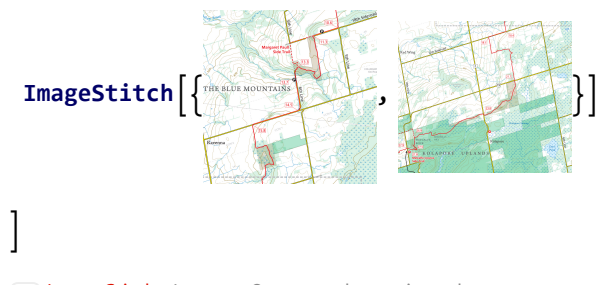

**ImageStitch:** Images {2} cannot be projected onto a common plane and will be negelected.

*O u t [ ] =*

## C:\drorbn\Album\Dreams\Hikes\BH34.png

*I n [ ] : =* **Export"C:\\drorbn\\Album\\Dreams\\Hikes\\BH34.png",**

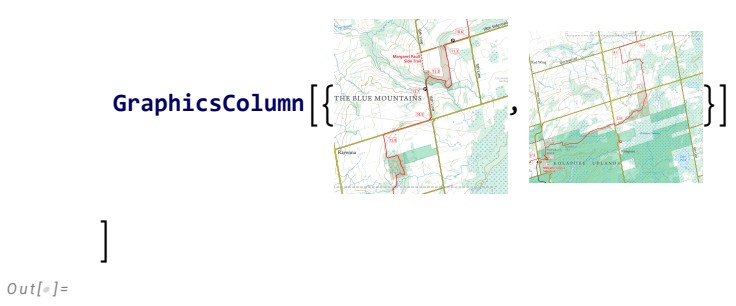

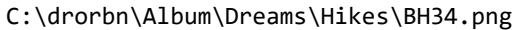